[Trello](https://trello.com/b/CqBc9ar0/flat-combining) [libcds-fork](https://github.com/mgalimullin/libcds)

## **Документы**

- [Статья FRUCT 18](https://github.com/mgalimullin/article_FC/blob/master/article_en.doc)
- [Статья "Вестник ЛЭТИ"](https://github.com/mgalimullin/article_FC/blob/master/article_leti_ru.doc)

## **Архитектура**

## **Статистика**

## **Вопросы**

Максим, здравствуйте! Для дальнейшего изучения стратегий синхронизации в flat-combining, с помощью FC был "обёрнут" std::unoredered\_set, и стратегии c "ожиданием до нотификации" безоговорочно проигрывают BackOff, на что я не могу найти объяснений, возможно Вы знаете как это объяснить? Ниже приведены графики с результатами тестов. Я использовал Ваши тесты для Set-контейнеров. MMMCV - multiple mutex multiple conditional variable. [Джоба в](http://ci.osll.ru:8888/job/mgalimullin_add_fc_unordered_set_heavy_collect_data/) [дженкинсе](http://ci.osll.ru:8888/job/mgalimullin_add_fc_unordered_set_heavy_collect_data/).

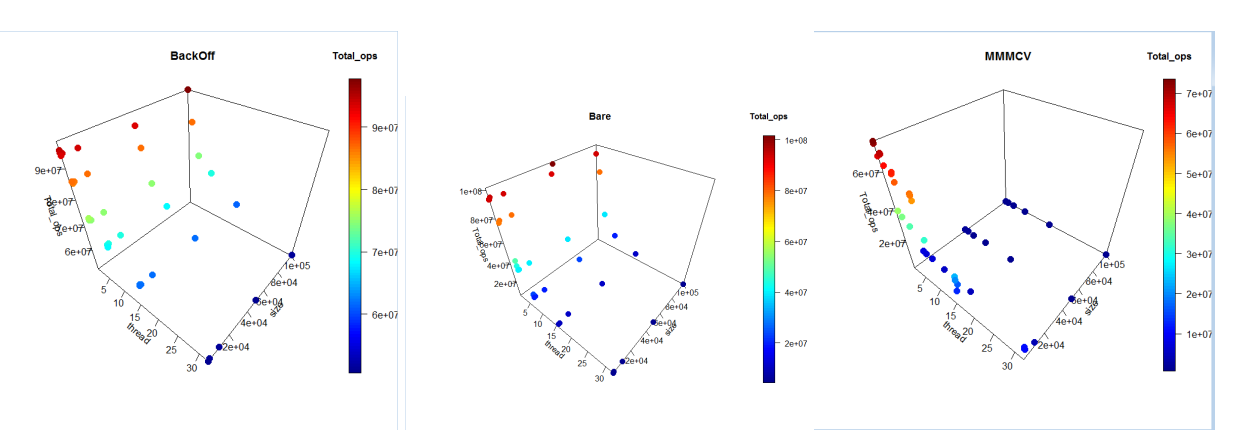

From: <http://wiki.osll.ru/>- **Open Source & Linux Lab**

Permanent link: **[http://wiki.osll.ru/doku.php/projects:libcds:flat\\_combining](http://wiki.osll.ru/doku.php/projects:libcds:flat_combining)**

Last update: **2016/06/09 13:36**

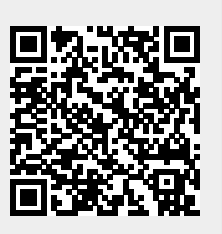